## Semantik von SPARQL

[Pascal](http://pascal-hitzler.de) Hitzler Markus [Krötzsch](http://korrekt.org) Sebastian [Rudolph](http://www.aifb.uni-karlsruhe.de/Personen/viewPerson?id_db=2139)

Institut AIFB · Universität Karlsruhe

Semantic Web [Technologies](http://semantic-web-grundlagen.de/index.php?title=SWebT1_WS07/08) <sup>1</sup> (WS07/08)16. Januar 2008<http://semantic-web-grundlagen.de>

Die nichtkommerzielle Vervielfältigung, Verbreitung und Bearbeitung dieser Folien0 ist zulässig ( $→$  [Lizenzbestimmungen](http://creativecommons.org/licenses/by-nc/3.0/deed.de) CC-BY-NC).

M. [Krötzsch](http://korrekt.org) (AIFB Karlsruhe)

 [Semantik](#page-7-0) von SPARQLSemantic Web [Technologies](http://semantic-web-grundlagen.de/index.php?title=SWebT1_WS07/08) 1 1/35

### <span id="page-0-0"></span>SPARQL

Letzte Vorlesung: **SPARQL als Anfragesprache für RDF**

```
PREFIX ex: <http://example.org/>
SELECT ?buch, ?autor WHERE
  { ?buch ex:VerlegtBei <http://springer.com/Verlag> .
    ?buch ex:Preis ?preis<br>?buch ex:Autor ?autor
    ?buch ex:Autor
    FILTER (?preis < 35)
  } ORDER BY ?preis LIMIT 10
```
#### Merkmale von SPARQL:

- Einfache, optionale und alternative Graphmuster
- Filter
- Ausgabeformate (SELECT, CONSTRUCT, . . . )
- O Modifikatoren (ORDER BY, LIMIT, ...)

Fragestellung für diese Vorlesung:

### **Wie genau ist die Semantik von SPARQL definiert?**

**AIFB** 

0

**AIFB** 

### Semantic Web Technologies <sup>1</sup>

1 Einleitung und Ausblick2 XML und URIs 3 Einführung in RDF4 RDF Schema 5 Logik – Grundlagen 6 Semantik von RDF(S)7 OWL – Syntax und Intuition 8 OWL – Semantik und Reasoning9 SPARQL – Syntax und Intuition 10 **Semantik von SPARQL** (<sup>→</sup> Webseite dieser [Vorlesung\)](http://semantic-web-grundlagen.de/index.php/Semantik_von_SPARQL_%2810._Vorlesung_SWebT1_WS07/08%29) 11 Konjunktive Anfragen und Regelsprachen12 OWL 1.1 – Syntax und Semantik13 Bericht aus der Praxis 14 Semantic Web – Anwendungen Literatur zu dieser Vorlesung online siehe → Semantic Web – [Grundlagen,](http://semantic-web-grundlagen.de/index.php/Kapitel_7_%E2%80%93_Anfragesprachen) Kapitel <sup>7</sup> M. [Krötzsch](http://korrekt.org) (AIFB Karlsruhe) [Semantik](#page-0-0) von SPARQLSemantic Web [Technologies](http://semantic-web-grundlagen.de/index.php?title=SWebT1_WS07/08) 1 3/35

### Wozu Semantik?

Bisher lediglich informelle Darstellung von SPARQL

- Anwender: "Welche Antworten kann ich auf meine Anfrage erwarten?"
- Entwickler: "Wie genau soll sich meine SPARQL-Implementierung verhalten?"
- Hersteller: "Ist mein Produkt bereits SPARQL-konform?"
- $\rightsquigarrow$  Formale Semantik schafft (hoffentlich) Klarheit  $\ldots$

O **AIFB** 

### Semantik von Anfragesprachen (1)

Semantik formaler Logik (siehe [Vorlesung](http://semantic-web-grundlagen.de/index.php/Logik_-_Grundlagen_%285._Vorlesung_SWebT1_WS07/08%29) 5):

- Modelltheoretische Semantik: Welche Interpretationen erfülleneine Wissensbasis?
- Beweistheoretische Semantik: Welche Ableitungen aus einerWissenbasis sind zulässig?

 $\bullet$  ...

Semantik von Programmiersprachen:

- Axiomatische Semantik: Welche logischen Aussagen gelten fürein Programm?
- Operationale Semantik: Wie wirkt sich die Abbarbeitung einesProgramms aus?
- Denotationelle Semantik: Wie kann ein Programm alsEingabe/Ausgabe-Funktion abstrakt dargestellt werden?

#### **Was tun mit Anfragesprachen?**

M. [Krötzsch](http://korrekt.org) (AIFB Karlsruhe)

 [Semantik](#page-0-0) von SPARQLSemantic Web [Technologies](http://semantic-web-grundlagen.de/index.php?title=SWebT1_WS07/08) 1 6/35

## Übersetzung in SPARQL-Algebra

```
{ ?buch ex:Preis ?preis .
 FILTER (?preis < 15)
 OPTIONAL
{ ?buch ex:Titel ?titel . }
   ?buch ex:Autor ex:Shakespeare . } UNION<br>?buch ex:Autor ex:Marlowe . }
    ?buch ex:Autor
}
```
Semantik einer SPARQL-Anfrage:

- 1 Umwandlung der Anfrage in einen algebraischen Ausdruck
- 2 Berechnung des Ergebnisses dieses Ausdrucks

## Semantik von Anfragesprachen (2)

Semantik von Anfragesprachen:

Anfragefolgerung (query entailment)

- Anfrage als Beschreibung zulässiger Anfrageergebnisse
- Datenbasis als Menge logischer Annahmen (Theorie)
- Ergebnis als logische Schlussfolgerung

Bsp.: OWL DL und RDF(S) als Anfragesprachen, konjunktive Anfragen

#### Anfragealgebra

{

0

**AIFB** 

O

**AIFB** 

}

- Anfrage als Rechenvorschrift zur Ermittlung von Ergebnissen
- Datenbasis als Eingabe
- Ergebnis als Ausgabe

Bsp.: Relationale Algebra für SQL, SPARQL-Algebra

M. [Krötzsch](http://korrekt.org) (AIFB Karlsruhe) [Semantik](#page-0-0) von SPARQLSemantic Web [Technologies](http://semantic-web-grundlagen.de/index.php?title=SWebT1_WS07/08) 1 7/35

## Übersetzung in SPARQL-Algebra: BGP

```
 BGP(?buch <http://eg.org/Preis> ?preis.)
FILTER (?preis < 15)
OPTIONAL
{BGP(?buch <http://eg.org/Titel> ?titel.)}
{BGP(?buch <http://eg.org/Autor>
                     <http://eg.org/Shakespeare>.)}IINTON

{BGP(?buch <http://eg.org/Autor>
                    <http://eg.org/Marlowe>.)}
```
Erster Schritt: **Ersetzung einfacher Graph-Muster**

- Operator BGP
- gleichzeitig Auflösung von abgekürzten URIs

**AIFI** 

## Übersetzung in SPARQL-Algebra: Union

```
{ BGP(?buch <http://eg.org/Preis> ?preis.)
 FILTER (?preis < 15)
 OPTIONAL
{BGP(?buch <http://eg.org/Titel> ?titel.)}
 Union({BGP(?buch <http://eg.org/Autor>
                      <http://eg.org/Shakespeare>.)},{BGP(?buch <http://eg.org/Autor>
                      <http://eg.org/Marlowe>.)})}
```
#### Zweiter Schritt: **Zusammenfassung alternativer Graph-Muster**

- Operator *Union*
- Bezug auf an ∪<code>NION</code> angrenzende Muster (↔ bindet stärker als<br>Konjunktion) Konjunktion)
- Klammerung mehrerer Alternativen wie in [Vorlesung](http://semantic-web-grundlagen.de/index.php/SPARQL_-_Syntax_und_Intuition_%289._Vorlesung_SWebT1_WS07/08%29) 9besprochen (linksassoziativ)

```
M. Krötzsch (AIFB Karlsruhe)
```
 [Semantik](#page-0-0) von SPARQLSemantic Web [Technologies](http://semantic-web-grundlagen.de/index.php?title=SWebT1_WS07/08) 1 11/35

## Übersetzung in SPARQL-Algebra: (Left)Join, Filter (1)

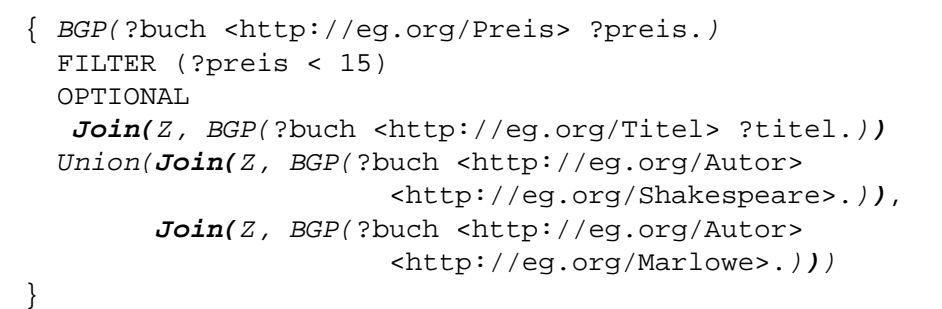

## Übersetzung in SPARQL-Algebra

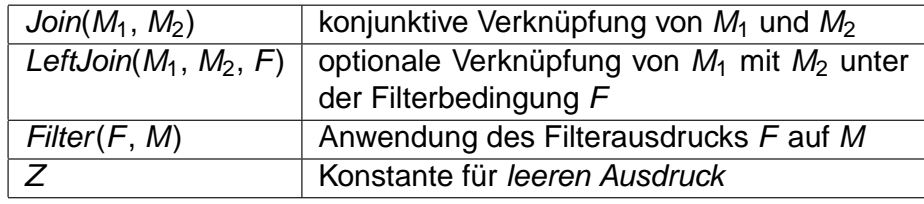

Verbleibende Übersetzung schrittweise von innen nach außen:

- $\bm{\textcolor{red}{1}}$  Wähle ein innerstes gruppierendes Graph-Muster  $M$
- $2^{\circ}$  Entferne Filterausdrücke aus M;
	- GF := Konjunktion der Filterbedingungen
- 3) Initialisiere  $G := Z$ , und arbeitete alle Teilausdrücke UA ab:
	- ${\sf Falls}$   ${\sf U}{\sf A}={\sf OPTIONAL}$  ,  ${\sf Filter}(F,{\sf A})$ : ,  ${\sf G}:= {\sf LeftJoin}({\sf G}, {\sf A}, F)$
	- Ansonsten, falls *UA* = OPTIONAL *A*: *G* := *LeftJoin(G, A, true)*<br>Senet: *G : \_ lein(G, UA*) Sonst:  $G := \text{Join}(G, \text{UA})$
- $\Phi$  Falls GF nicht leer ist:  $G :=$  Filter(GF, G)

Semantic Web [Technologies](http://semantic-web-grundlagen.de/index.php?title=SWebT1_WS07/08) 1 12/35

Übersetzung in SPARQL-Algebra: (Left)Join, Filter (2)

[Semantik](#page-0-0) von SPARQL

```
Filter((?preis < 15),
Join(
LeftJoin(
Join(Z, BGP(?buch <http://eg.org/Preis> ?preis.)),
  Join(Z, BGP(?buch <http://eg.org/Titel> ?titel.)),
  true
), Union(Join(Z, BGP(?buch <http://eg.org/Autor>
                      <http://eg.org/Shakespeare>.)),Join(Z, BGP(?buch <http://eg.org/Autor>
                      <http://eg.org/Marlowe>.))))
```
o

**AIFB** 

)

O

**AIFB** 

O

**AIFB** 

M. [Krötzsch](http://korrekt.org) (AIFB Karlsruhe)

Operationen zur Darstellung der Modifikatoren:

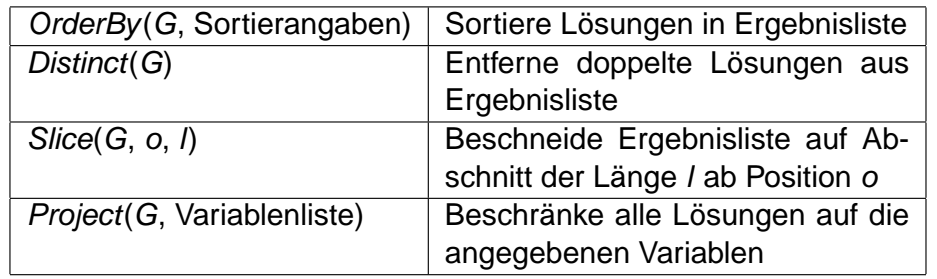

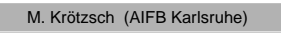

 [Semantik](#page-0-0) von SPARQLSemantic Web [Technologies](http://semantic-web-grundlagen.de/index.php?title=SWebT1_WS07/08) 1 15 / 35

## Definition der SPARQL-Operationen

Wie sind die Operationen der SPARQL-Algebra definiert?

#### **Ausgabe:**

• "Ergebnistabelle" (Formatierung hier nicht relevant)

#### **Eingabe:**

- Angefragte RDF-Datenbasis
- Teilergebnisse von Unterausdrücken
- verschiedene Parameter je nach Operation
- $\rightsquigarrow$  Wie sollen "Ergebnisse" formal dargestellt werden?

Die Modifikator-Operationen werden in bestimmter Reihenfolgeangewandt:

- 1 G := OrderBy(G,Sortieranweisungen), wenn ORDER BY mit diesen Sortieranweisungen verwendet wurde.
- 2  $G := Project(G, Variablenliste)$ , wenn das Format SELECT mit dieser Liste ausgewählter Variablen verwendet wurde.
- $\mathbf{G}:=\textit{Distinct}(G),$  wenn <code>DISTINCT</code> verwendet wurde.
- $\mathcal{A}$   $G := \text{Slice}(G, o, l)$ , wenn Angaben "OFFSET  $o^{\omega}$  und "LIMIT  $l^{\omega}$ gemacht wurden. Standardwerte bei fehlender Angabe sind  $o = 0$ und  $l =$  Länge von  $G - o$ .

M. [Krötzsch](http://korrekt.org) (AIFB Karlsruhe) [Semantik](#page-0-0) von SPARQLSemantic Web [Technologies](http://semantic-web-grundlagen.de/index.php?title=SWebT1_WS07/08) 1 16 / 35 SPARQL-Ergebnisse

Intuition: Ergebnisse kodieren Tabellen mit Variablenbelegungen

#### Ergebnis:

O

**AIFB** 

O

**AIFB** 

Liste von *Lösungen* (Lösungssequenz)

 $\rightsquigarrow$  jede Lösung entspricht einer Tabellenzeile

#### Lösung:

Partielle Abbildung (Funktion)

- Definitionsbereich (Domäne): ausgewählte Menge von Variablen
- Wertebereich: URIs <sup>∪</sup> leere Knoten <sup>∪</sup> RDF-Literale

↔ Ungebundene Variablen sind solche, die von einer Lösung keinen<br>Wert zugewiesen bekommen (nartielle Eunktion)  $\blacksquare$ Wert zugewiesen bekommen (*partielle* Funktion). **AIFB** 

O

**AIFB** 

Wofür steht der "leere Ausdruck" Z?

- Domäne: ∅ (keine ausgewählten Ergebnisse)
- Lösungen: genau eine (es gibt eine Funktion mit leeremWertebereich, aber nur eine)
- $\rightsquigarrow$  "Tabellen mit einer Zeile aber keiner Spalte"

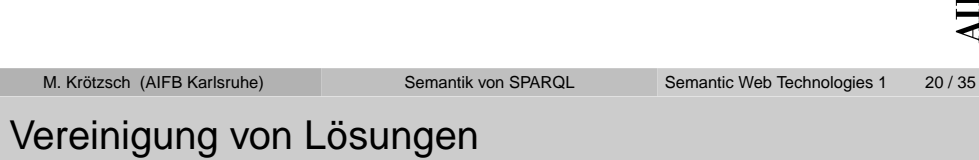

Zwei Lösungen  $\mu_1$  und  $\mu_2$  sind **kompatibel** wenn gilt  $\mu_1(\boldsymbol{\mathsf{x}}) = \mu_2(\boldsymbol{\mathsf{x}})$  für alle  $\boldsymbol{\mathsf{x}},$  für die  $\mu_1$  und  $\mu_2$  definiert sind

**Vereinigung** von zwei kompatiblen Lösungen  $\mu_1$  und  $\mu_2$ :

 $\mu_1 \cup \mu_2(\mathsf{x}) = \left\{ \begin{array}{ll} \mu_1(\mathsf{x}) & \text{falls $\mathsf{x}$ in der Domäne von $\mu_1$ vorkommt} \ \mu_2(\mathsf{x}) & \text{falls $\mathsf{x}$ in der Domäne von $\mu_2$ vorkommt} \ \text{undefiniert} & \text{in allen anderen Fällen} \end{array} \right.$ 

↔ einfache Intuition: Vereinigung von zusammenpassenden<br>Tabellenzeilen Tabellenzeilen

# O **AIFB**

0

 $\mathbf{B}$ 

Berechnung einfacher Graphmuster

Eine partielle Funktion <sup>µ</sup> ist eine **Lösung des Ausdrucks BGP(**T**)** (T: Liste von Tripeln), falls gilt:

- $1$  Domäne von  $\mu$  ist genau die Menge der Variablen in  $\tau$
- 2 Durch Ersetzung von leeren Knoten durch URIs, leere Knotenoder RDF-Literale kann man  $\tau$  in eine Liste von Tripeln  $\tau'$ umwandeln, so dass gilt:

[Semantik](#page-0-0) von SPARQL

Alle Tripel in  $\mu(\mathcal{T}')$  kommen im angefragten Graph vor

## **Ergebnis von BGP(**T**):**

M. [Krötzsch](http://korrekt.org) (AIFB Karlsruhe)

Liste aller solcher Lösungen  $\mu$  (Reihenfolge undefiniert)

O

**AIFB** 

## Definition der SPARQL-Operationen

Jetzt können wir wesentliche Operationen definieren:

 ${\sf Filter}({\sf V}, {\sf F}) \ =$  $\{\mu \mid \mu \in \Psi \text{ und } \mu(\mathcal{F}) \text{ ist ein Ausdruck mit Ergebnis true}\}$  $\mathsf{Join}(\Psi_1, \Psi_2) \;=\;$  $\{\mu_1 \cup \mu_2 \mid \mu_1 \in \Psi_1, \mu_2 \in \Psi_2, \text{ und } \mu_1 \text{ kompatibel zu } \mu_2\}$ Union $(\Psi_1, \Psi_2) = {\mu \mid \mu \in \Psi_1 \text{ oder } \mu \in \Psi_2}$ LeftJoin $(\Psi_1, \Psi_2, \mathcal{F}) =$  $\{\mu_1 \cup \mu_2 \mid \mu_1 \in \Psi_1, \mu_2 \in \Psi_2, \text{ und } \mu_1 \text{ kompatibel zu } \mu_2 \text{ und }$  $\mu_1 \cup \mu_2(\mathcal{F})$  ist ein Ausdruck mit Ergebnis <code>true} ∪</code>  $\{\mu_1 \mid \mu_1 \in \Psi_1 \text{ und für alle } \mu_2 \in \Psi_2 \text{ gilt:}$ entweder ist  $\mu_1$  nicht kompatibel zu  $\mu_2$ oder  $\mu_1\cup\mu_2(\mathcal{F})$  ist nicht  $\mathtt{true}\}$ 

#### **Legende:**

Ψ, Ψ<sub>1</sub>, Ψ<sub>2</sub> – Ergebnisse,  $\mu$ ,  $\mu$ <sub>1</sub>,  $\mu$ <sub>2</sub> – Lösungen,  $\bm{\mathit{F}}$  – Filterbedingung

### **Beispiel**

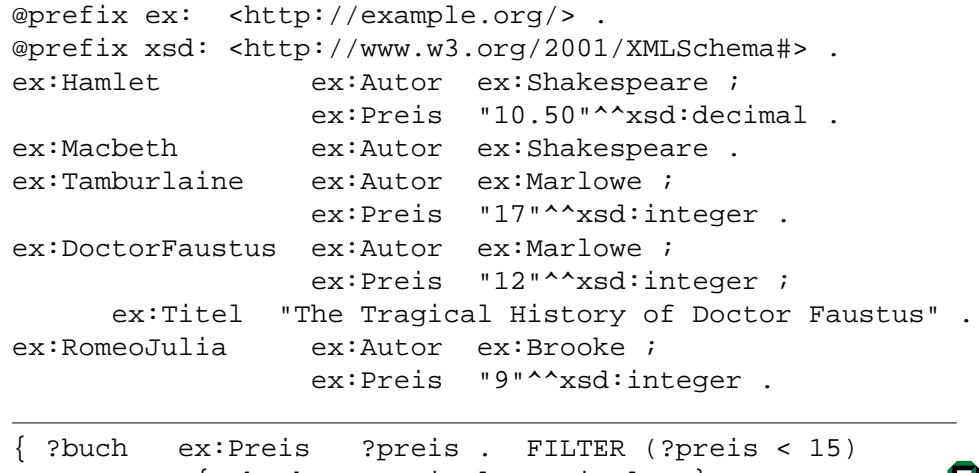

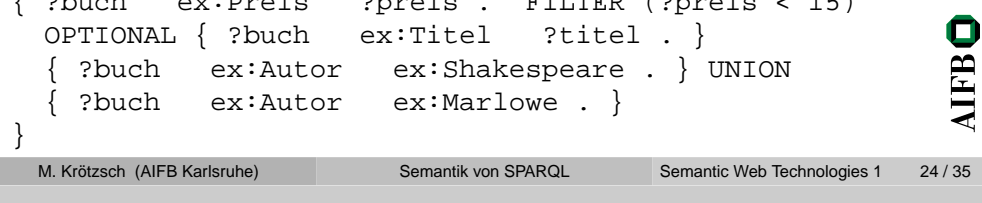

### Beispielrechnung (2)

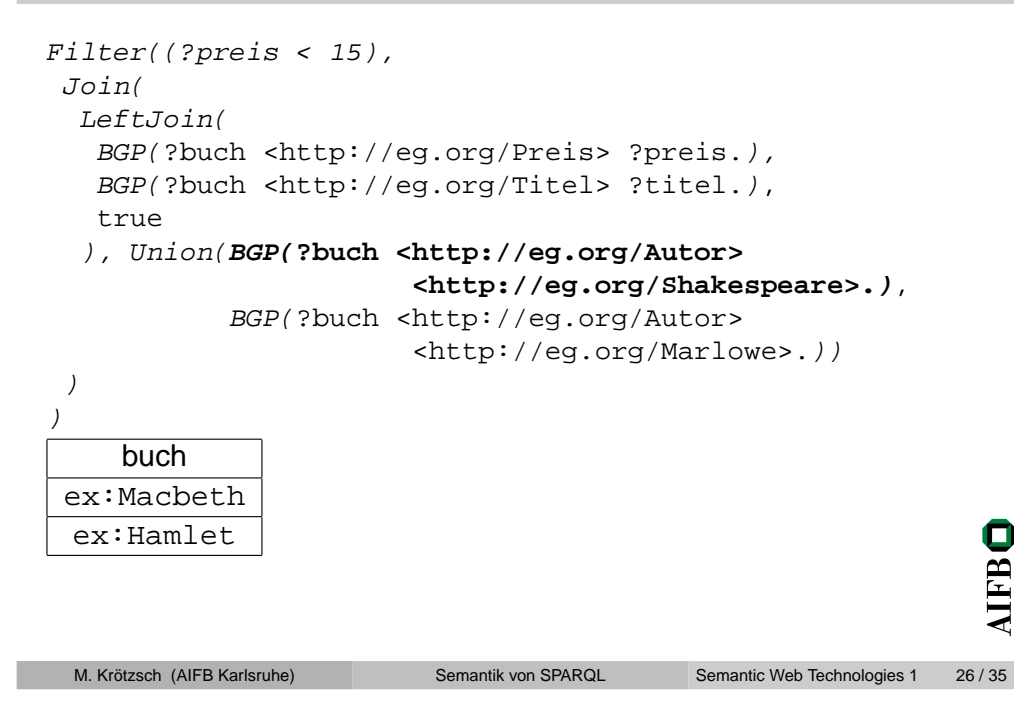

### Beispielrechnung (1)

```
Filter((?preis < 15),
Join(
LeftJoin(BGP(?buch <http://eg.org/Preis> ?preis.),
   BGP(?buch <http://eg.org/Titel> ?titel.),
   true
), Union(BGP(?buch <http://eg.org/Autor>
                        <http://eg.org/Shakespeare>.),BGP(?buch <http://eg.org/Autor>
                        <http://eg.org/Marlowe>.))))buch
ex:Tamburlaine
ex:DoctorFaustusM. Krötzsch (AIFB Karlsruhe) Semantik von SPARQLTechnologies 1 25 / 35
```
## Beispielrechnung (3)

```
Filter((?preis < 15),
Join(
LeftJoin(BGP(?buch <http://eg.org/Preis> ?preis.),
  BGP(?buch <http://eg.org/Titel> ?titel.),
   true
), Union(BGP(?buch <http://eg.org/Autor>
                      <http://eg.org/Shakespeare>.),BGP(?buch <http://eg.org/Autor>
                      <http://eg.org/Marlowe>.)))
```
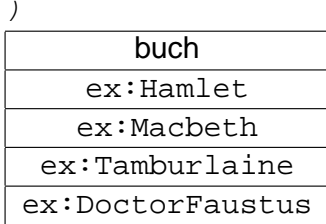

**AIFBO** 

**AIFBO** 

**AIFBO** 

## Beispielrechnung (4)

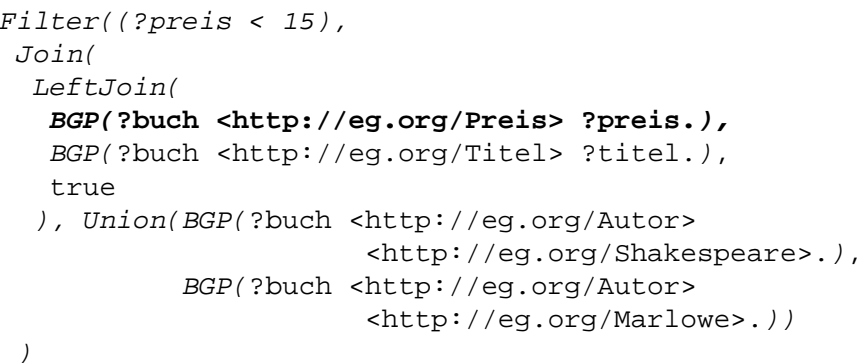

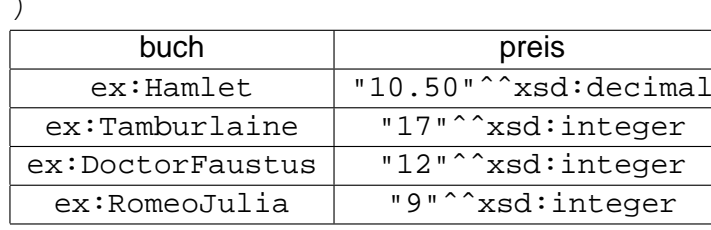

```
AIFBO
```
M. [Krötzsch](http://korrekt.org) (AIFB Karlsruhe)

Semantic Web [Technologies](http://semantic-web-grundlagen.de/index.php?title=SWebT1_WS07/08) 1 28 / 35

## Beispielrechnung (6)

```
Filter((?preis < 15),
Join(
LeftJoin(
BGP(?buch <http://eg.org/Preis> ?preis.),
   BGP(?buch <http://eg.org/Titel> ?titel.),
   true
), Union(BGP(?buch <http://eg.org/Autor>
                      <http://eg.org/Shakespeare>.),
```
[Semantik](#page-0-0) von SPARQL

BGP(?buch <http://eg.org/Autor>

```
<http://eg.org/Marlowe>.))
```
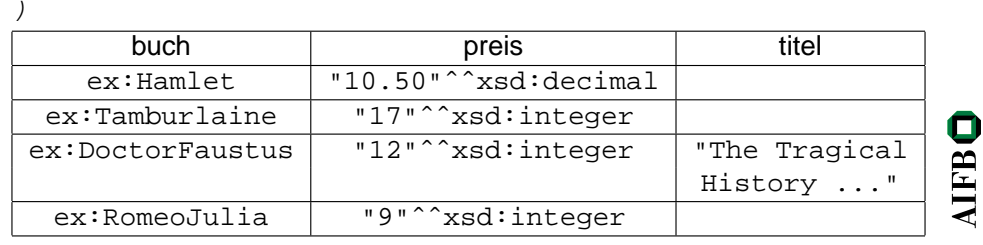

)

## Beispielrechnung (5)

```
Filter((?preis < 15),
Join(
LeftJoin(BGP(?buch <http://eg.org/Preis> ?preis.),
  BGP(?buch <http://eg.org/Titel> ?titel.),
  true
), Union(BGP(?buch <http://eg.org/Autor>
                      <http://eg.org/Shakespeare>.),BGP(?buch <http://eg.org/Autor>
                      <http://eg.org/Marlowe>.))
```
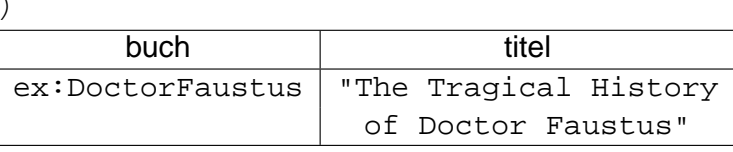

```
AIFBO
```
M. [Krötzsch](http://korrekt.org) (AIFB Karlsruhe)

Semantic Web [Technologies](http://semantic-web-grundlagen.de/index.php?title=SWebT1_WS07/08) 1 29 / 35

## Beispielrechnung (7)

```
Filter((?preis < 15),
```
**Join(**

)

**LeftJoin(**

**BGP(?buch <http://eg.org/Preis> ?preis.),**

```
BGP(?buch <http://eg.org/Titel> ?titel.),
```
**true**

**)**

**), Union(BGP(?buch <http://eg.org/Autor>**

```
<http://eg.org/Shakespeare>.),
```
**BGP(?buch <http://eg.org/Autor>**

[Semantik](#page-0-0) von SPARQL

```
<http://eg.org/Marlowe>.))
```
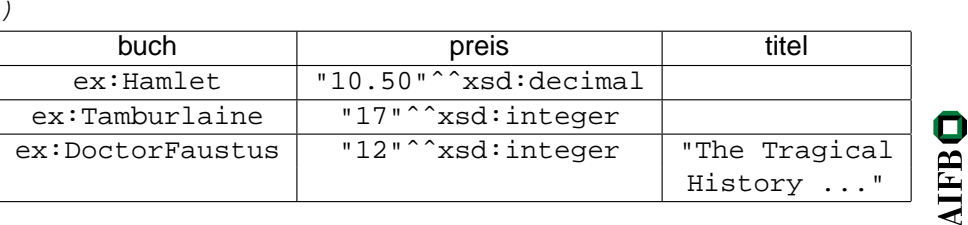

```
M. Krötzsch (AIFB Karlsruhe)
```
## Beispielrechnung (8)

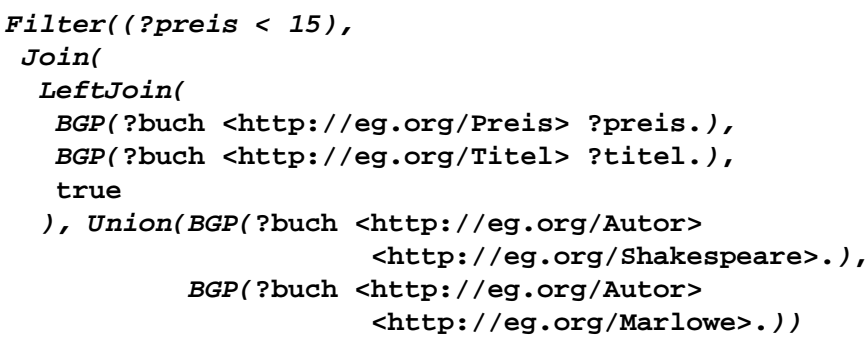

preis titel

"10.50"ˆˆxsd:decimal

[Semantik](#page-0-0) von SPARQL

## Zusammenfassung

#### **SPARQL als Anfragesprache für RDF**

- W3C-Standard (beinahe), sehr große Verbreitung
- Anfrage basierend auf Graphmuster
- Diverse Erweiterungen (Filter, Modifikatoren, Ausgabeformate)
- Spezifikation von Anfragesyntax, Ergebnisfromat, Anfrageprotokoll
- Semantik durch Übersetzung in SPARQL-Algebra

#### M. [Krötzsch](http://korrekt.org) (AIFB Karlsruhe)

[Semantik](#page-0-0) von SPARQL

Semantic Web [Technologies](http://semantic-web-grundlagen.de/index.php?title=SWebT1_WS07/08) 1 34 / 35

[Pascal](http://pascal-hitzler.de) Hitzler Markus [Krötzsch](http://korrekt.org) Sebastian [Rudolph](http://www.aifb.uni-karlsruhe.de/Personen/viewPerson?id_db=2139)York Sure

<span id="page-7-0"></span>**Literatur** 

buch

ex:Hamlet

ex:DoctorFaustus

M. [Krötzsch](http://korrekt.org) (AIFB Karlsruhe)

**))**

### [Semantic](http://semantic-web-grundlagen.de) WebGrundlagen

Springer 2008, <sup>277</sup> S., SoftcoverISBN: 978-3-540-33993-9Aktuelle <u>[Literaturhinweise](http://semantic-web-grundlagen.de/index.php/Kapitel_7_%E2%80%93_Anfragesprachen) online</u>

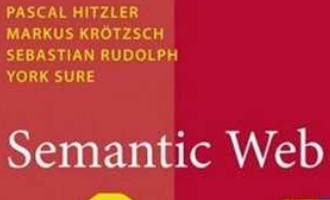

"12"^^xsd:integer | "The Tragical

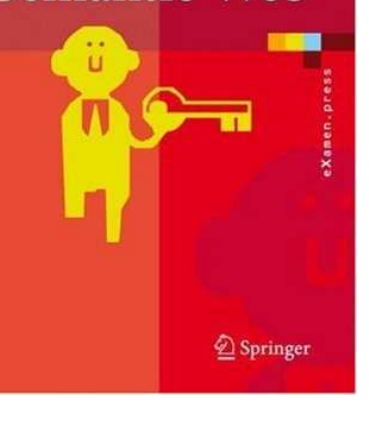

History ..."

 $\bullet$ 

**AIFB** 

0

**AIFB** 

Semantic Web [Technologies](http://semantic-web-grundlagen.de/index.php?title=SWebT1_WS07/08) 1 32 / 35